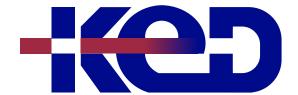

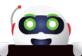

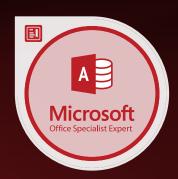

# MO-500T00 Microsoft Access Expert (Microsoft 365 Apps and Office 2019)

www.ked.com.mx

# 8

# About this course.

The Microsoft Office Specialist: Access Expert Certification demonstrates competency in database design principles. The exam covers the ability to create and maintain Access Database objects including tables, relationships, data entry forms, multilevel reports, and multi-table queries.

# MOS Program.

MOS Program certification exams use a performance-based format testing a candidate's knowledge, skills and abilities using the Microsoft 365 Apps and Office 2019 programs:

- Microsoft Office Specialist Program exam task instructions generally do not include the command name. For example, function names are avoided, and are replaced with descriptors. This means candidates must understand the purpose and common usage of the program functionality in order to successfully complete the tasks in each of the projects.
- The Microsoft Office Specialist Program exam format incorporates multiple projects as in the previous version, while using enhanced tools, functions, and features from the latest programs.

# Length.

14 Hrs.

# Exam.

MO-500: Microsoft Access Expert (Access and Access 2019).

# Objective Domains. Module 1: Manage Databases.

- Modify database structure.
  - Import objects or data from other sources.
  - Delete database objects.
  - Hide and display objects in the Navigation Panel.
- Manage table relationships and keys
  - Understand relationships.

- Display relationships.
- Set Primary Keys.
- Enforce referential integrity.
- Set foreign keys.
- Print and export data.
  - Configure print options for records, forms, and reports.
  - Export objects to alternative formats.

# Module 2: Create and Modify Tables.

- Create tables.
  - Import data into tables.
  - Create linked tables from external sources.
  - Import tables from other databases.
- Manage tables.
  - Hide fields in tables.
  - Add total rows.
  - Add table descriptions.
- Manage table records.
  - Find and replace data.
  - Sort records.
  - Filter records.
- Create and modify fields.
  - Add and remove fields.
  - Add validation rules to fields.
  - Change field captions.
  - Change field sizes.
  - Change field data types.
  - Configure fields to auto-increment.
  - Set default values.
  - Apply built-in input masks.

### Module 3: Create and Modify Queries.

- Create and run queries.
  - Create simple queries.
  - Create basic crosstab queries.
  - Create basic parameter queries.
  - Create basic action gueries.
  - Create basic multi-table queries.
  - Save queries.
  - Run queries.

- Modify queries.
  - Add, hide, and remove fields in queries.
  - Sort data within queries.
  - Filter data within queries.
  - Format fields within queries.

## Module 4: Modify Forms in Layout View.

- Configure form controls.
  - Add, move, and remove form controls.
  - Set form control properties.
  - Add and modify form labels.
- Format forms.
  - Modify tab order on forms.
  - **–** Sort records by form field.
  - Modify form positioning.
  - Insert information in form headers and footers.
  - Insert images on forms.

# Module 5: Modify Reports in Layout View.

- Configure report controls.
  - Group and sort fields on reports.
  - Add report controls.
  - Add and modify labels on reports.
- Format reports.
  - Format a report into multiple columns.
  - Modify report positioning.
  - Format report elements.
  - Change report orientation.
  - Insert information in report headers and footers.
  - Insert images on reports.

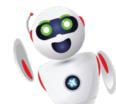